### Interfaçage aux SGBD en perl, python et ruby

*\$Id: sgbd-ppr.fodp 432 2012-04-26 09:01:43Z jaclin \$*

#### S. Aicardi, J. Charbonnel, D. Delavennat

ANF Mathrice – Angers, mai 2012

### Perl DBI

## Installation et test du module DBI

```
$ perl -MCPAN -e shell
cpan[1]> install DBI
cpan[2]> install DBD::MySQL
cpan[3]> install DBD::SQLite
cpan[4]> ^{\wedge}D
```
use DBI; use Data::Dumper ;

@drivers = DBI->available\_drivers() ; print Dumper \@drivers ;

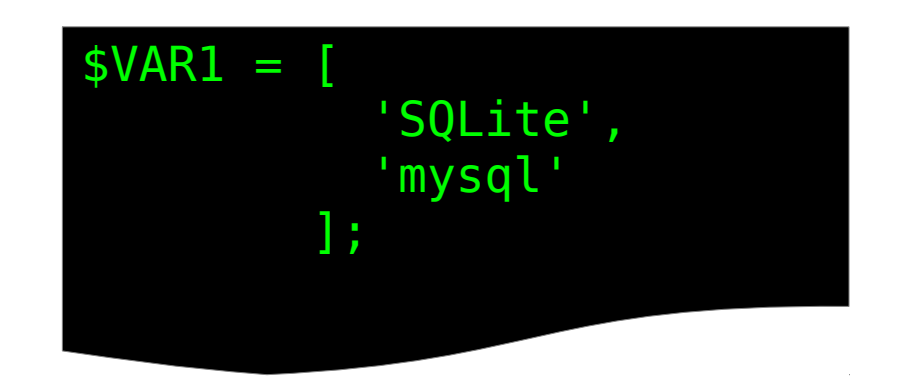

# select SQL

```
# data source
$ds = 'DBI:mysql:mabase' ; 
# database handler
$dbh = DBI - \text{connect}($ds, $user, $pwd, { ... => ... , ... => ... }or die DBI->errstr() ;
# statement handler
$sth = $dbh->prepare('SELECT * FROM tbl WHERE name = ?') 
                                                or die $dh->errstr() ;
$sth->execute($a_name) or die $sth->errstr() ;
# result
while (\phidata = $sth->fetchrow array())
\mathbf{f} for $field (@data)
  {
 …
 }
}
$sth->finish() ;
$dbh->disconnect() ;
```
# autres requêtes SQL

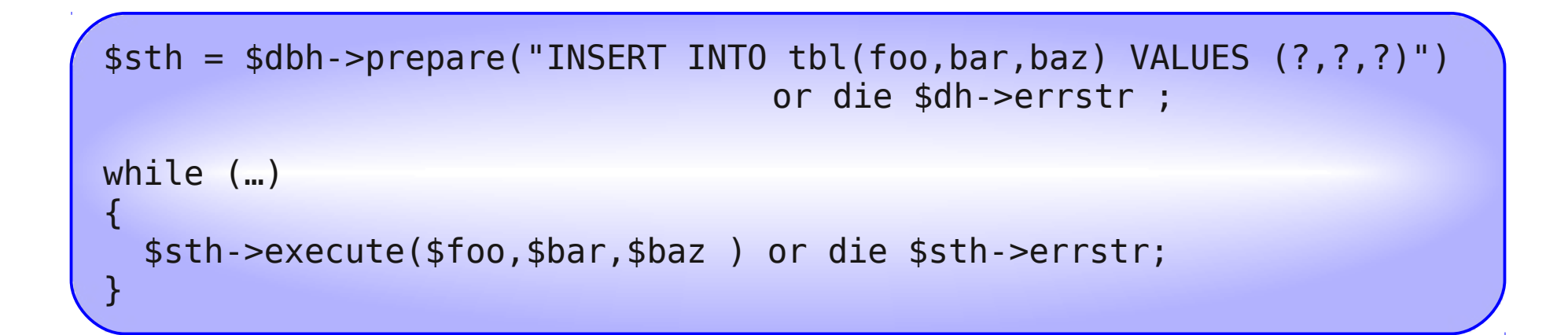

# directement, sans statement handler \$dbh->do("UPDATE your\_table SET foo = foo + 1");

#### Python et bases de données

## Bases Berkeley

import anydbm

```
db = anydbm.open('mabase','c')
db['cle']='valeur'
for k in db.keys():
     print(k, f[k])
db.close()
```
# Bases SQL

```
# sqlite 
import sqlite3
db=sqlite3.connect('mabase')
```
# mysql import pymysql db=pymysql.connect('monserveur','user','password','base')

## Bases SQL

```
# Ce qui suit est générique
c=db.cursor()
c.execute('SELECT * FROM tab') 
for line in c:
   print(line)
try:
   c.execute("DELETE FROM tab WHERE nom='user'")
   db.commit()
except:
   db.rollback()
table=[('Jean','Dupont'),('Jacques','Dufour')]
for user in table:
   c.execute("INSERT INTO tab(prenom,nom) VALUES (?,?)",user)
   # remplacer les ? par des %s avec mysql...
c.close()
db.close()
```